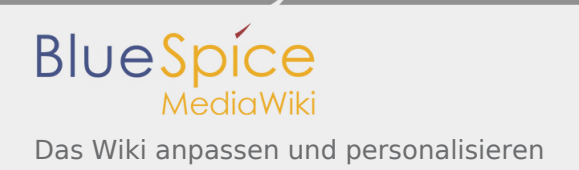

## Inhaltsverzeichnis

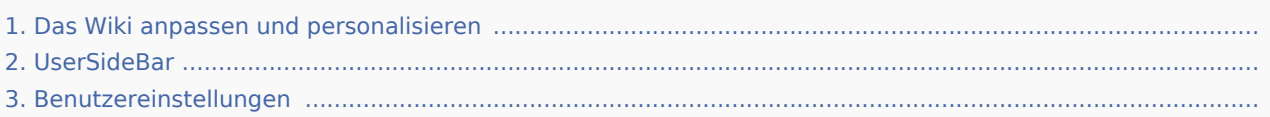

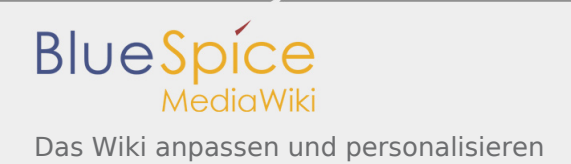

## Das Wiki anpassen und personalisieren

*Freigegeben am: / Revision vom: 11.07.2017 - 08:37 Nicht freigegeben* 

BlueSpiceBookshelf - Fehler Der angegebene Quellartikel ("Buch:Nutzerhandbuch") existiert nicht.

Personalisieren Sie Ihr Wiki entsprechend Ihren Bedürfnissen. So kommen Sie schneller an wichtige Informationen, Artikel, die Sie oft brauchen und bleiben auf dem Laufenden. Passen Sie beispielsweise den Fokus an, kontrollieren Sie Ihre Benutzereinstellungen und nutzen Sie die [Beobachtungsliste.](https://de.wiki.bluespice.com/w/index.php?title=WatchList&action=view)

## Das Wiki anpassen und personalisieren

*Freigegeben am: 16.10.2019 - 14:22 / Revision vom: 16.10.2019 - 14:22*

BlueSpiceBookshelf - Fehler Der angegebene Quellartikel ("Buch:Nutzerhandbuch") existiert nicht.

Personalisieren Sie Ihr Wiki entsprechend Ihren Bedürfnissen. So kommen Sie schneller an wichtige Informationen, Artikel, die Sie oft brauchen und bleiben auf dem Laufenden. Passen Sie beispielsweise den Fokus an, kontrollieren Sie Ihre Benutzereinstellungen und nutzen Sie die [Beobachtungsliste.](https://de.wiki.bluespice.com/w/index.php?title=WatchList&action=view)

## Das Wiki anpassen und personalisieren

*Freigegeben am: / Revision vom: 10.12.2019 - 11:27 Nicht freigegeben* 

BlueSpiceBookshelf - Fehler

Der angegebene Quellartikel ("Buch:Nutzerhandbuch") existiert nicht.

Personalisieren Sie Ihr Wiki entsprechend Ihren Bedürfnissen. So kommen Sie schneller an wichtige Informationen, Artikel, die Sie oft brauchen und bleiben auf dem Laufenden.

Passen Sie beispielsweise den Fokus an, kontrollieren Sie Ihre Benutzereinstellungen und nutzen Sie die [Beobachtungsliste.](https://de.wiki.bluespice.com/w/index.php?title=WatchList&action=view)